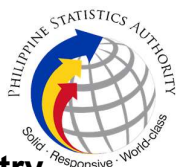

## 11. Authentication of Death Certificate at PSA Civil Registry System Outlet under Civil Registry System Information Technology Project Phase II (CRS-ITP2)

PSA authenticates recently registered death document of an individual not yet available in the Civil Registry System Database (unconverted documents).

PSA Authentication only confirms that the document was issued by a local civil registry personnel who is authorized to issue the same and whose authority was confirmed by the Civil Registrar General and that the signature of the same local civil registry personnel which appears on the document is similar to the specimen signature officially submitted to and on file with the Office of the Civil Registrar General.

Under the new system – the Civil Registry System Information Technology Project Phase II (CRS-ITP2), all CRS outlets centralize all backroom tasks such as database searching/query (RSO) for faster processing of CRD requests. The infrastructure setup of CRS-ITP2 is "Hub-and-Spoke Model", wherein the Back Offices functions as the "Hub", while the Outlets, which use the services of the Hub, are the "Spoke".

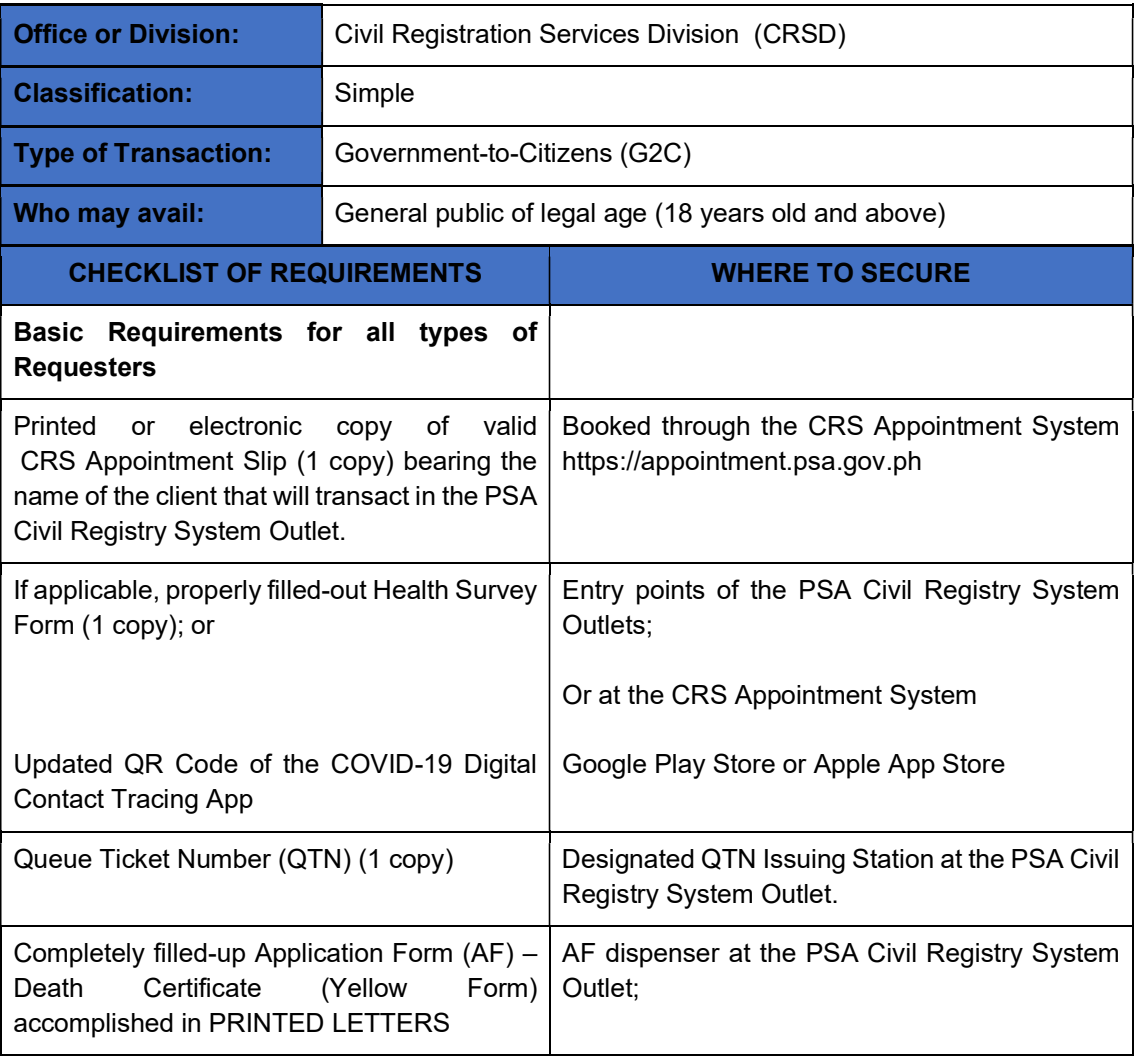

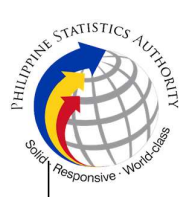

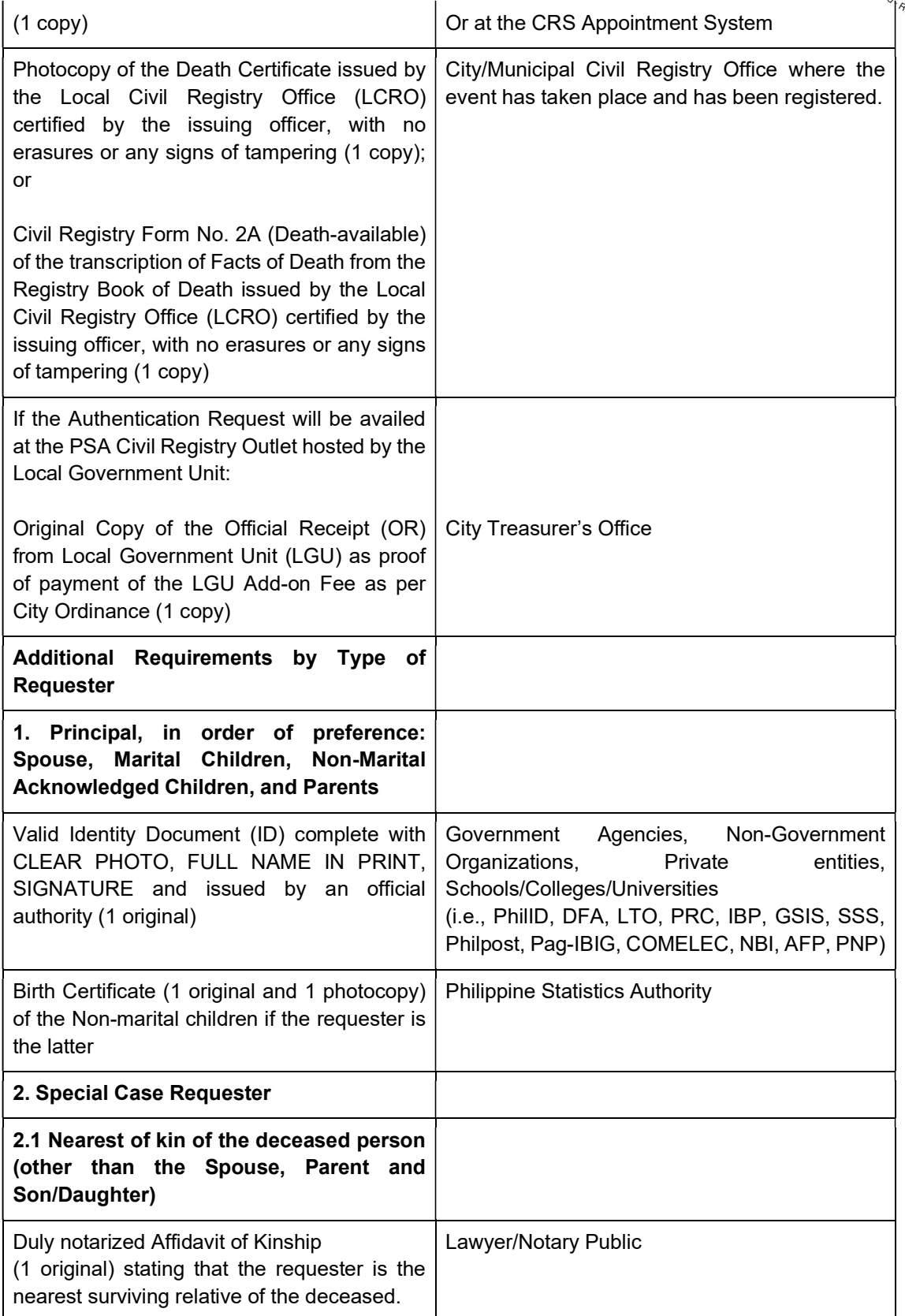

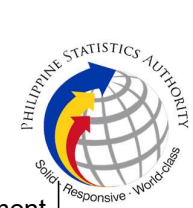

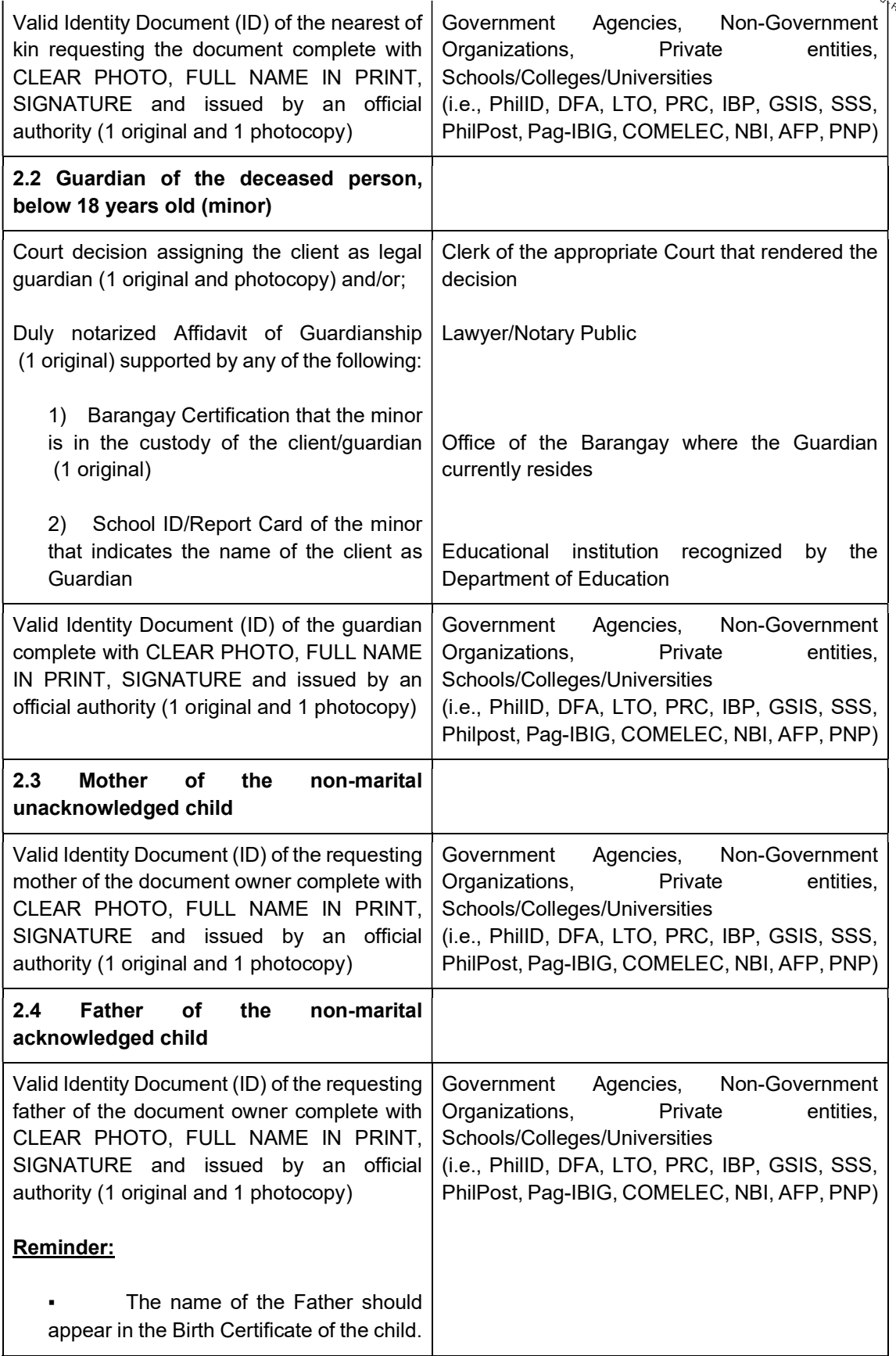

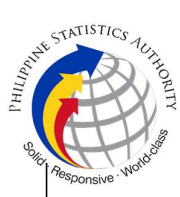

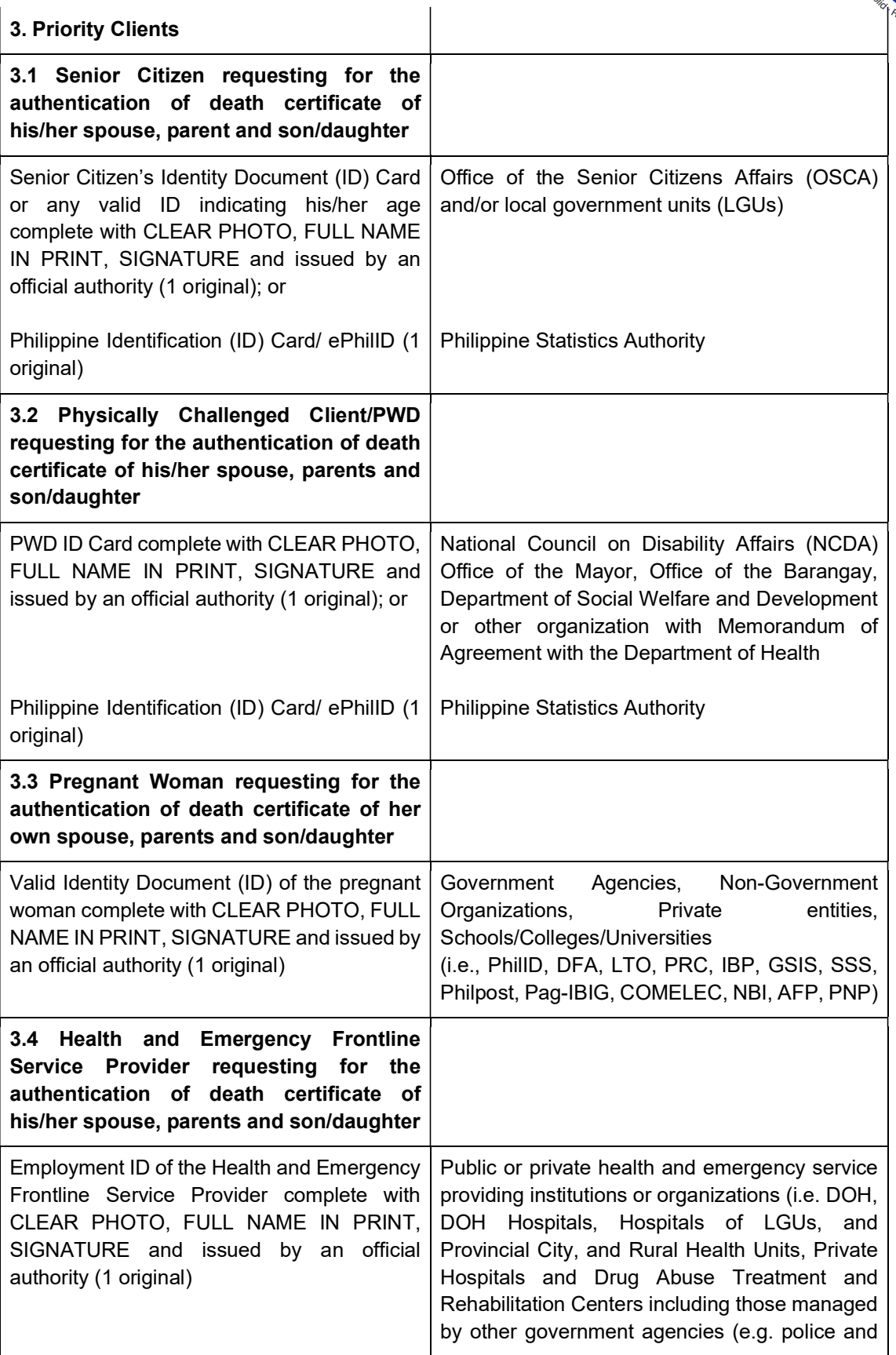

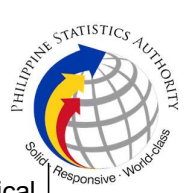

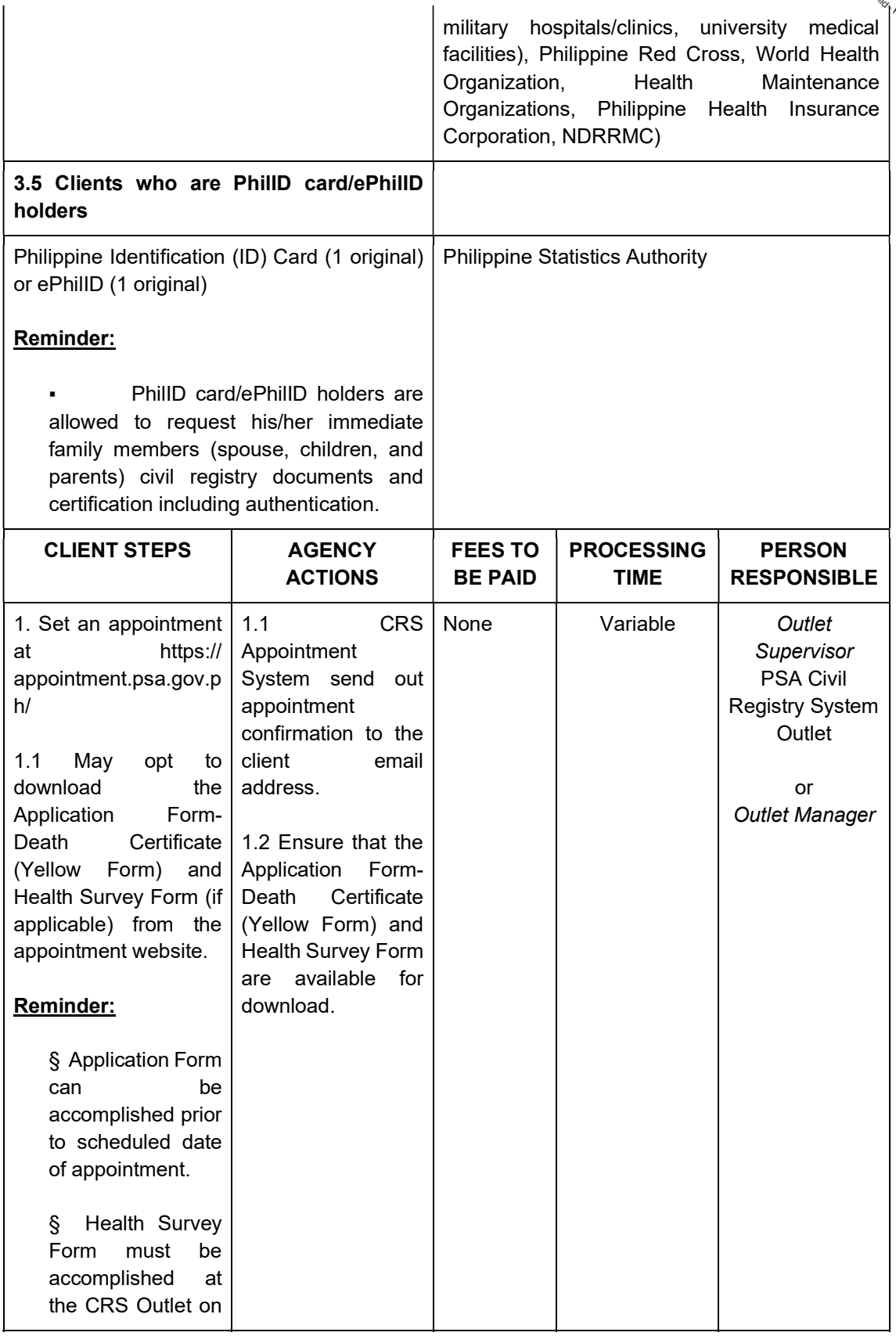

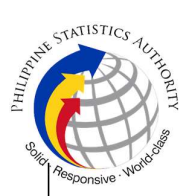

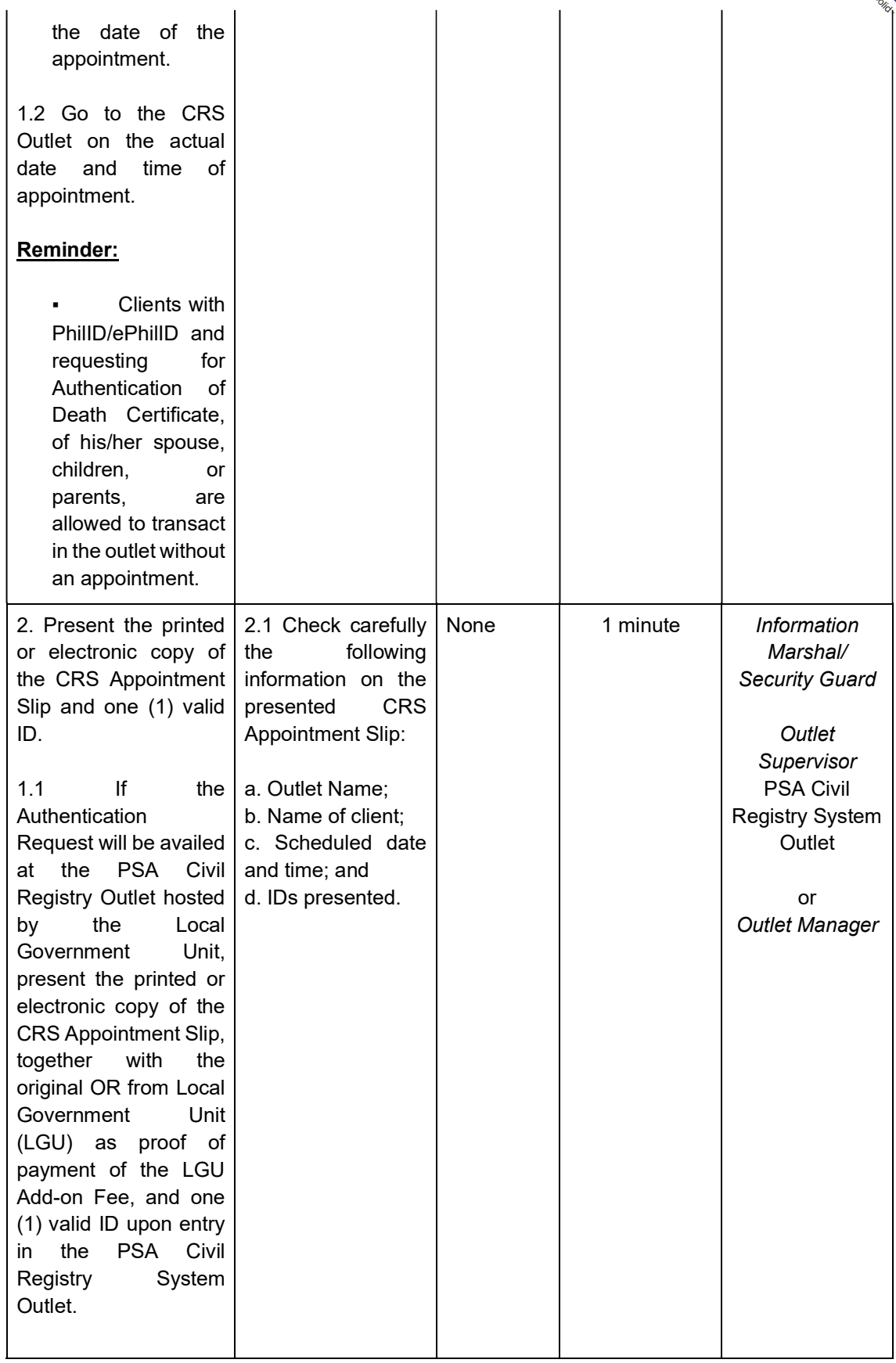

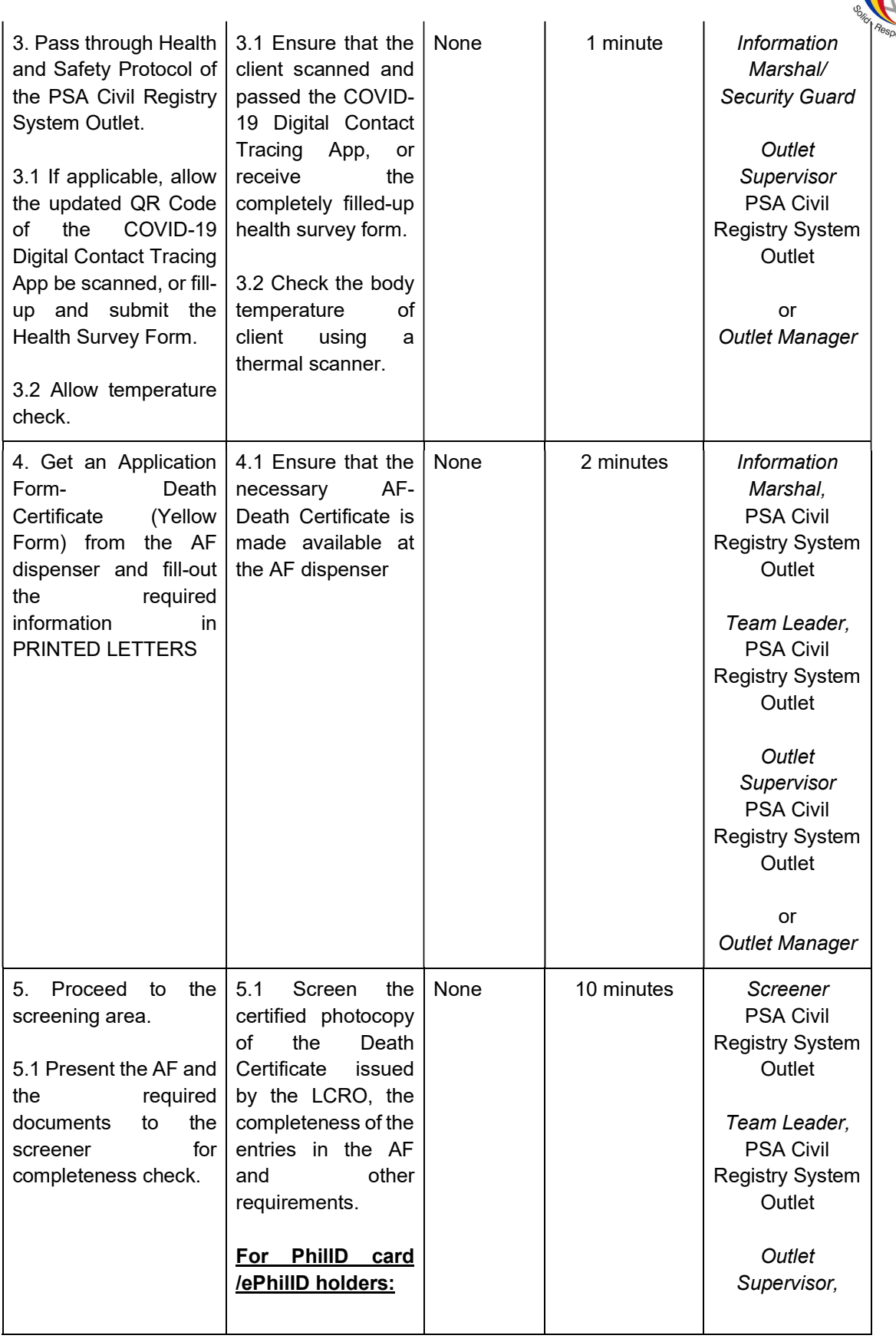

AT ANTISTICS ALASS

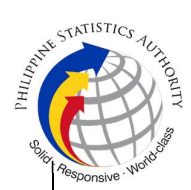

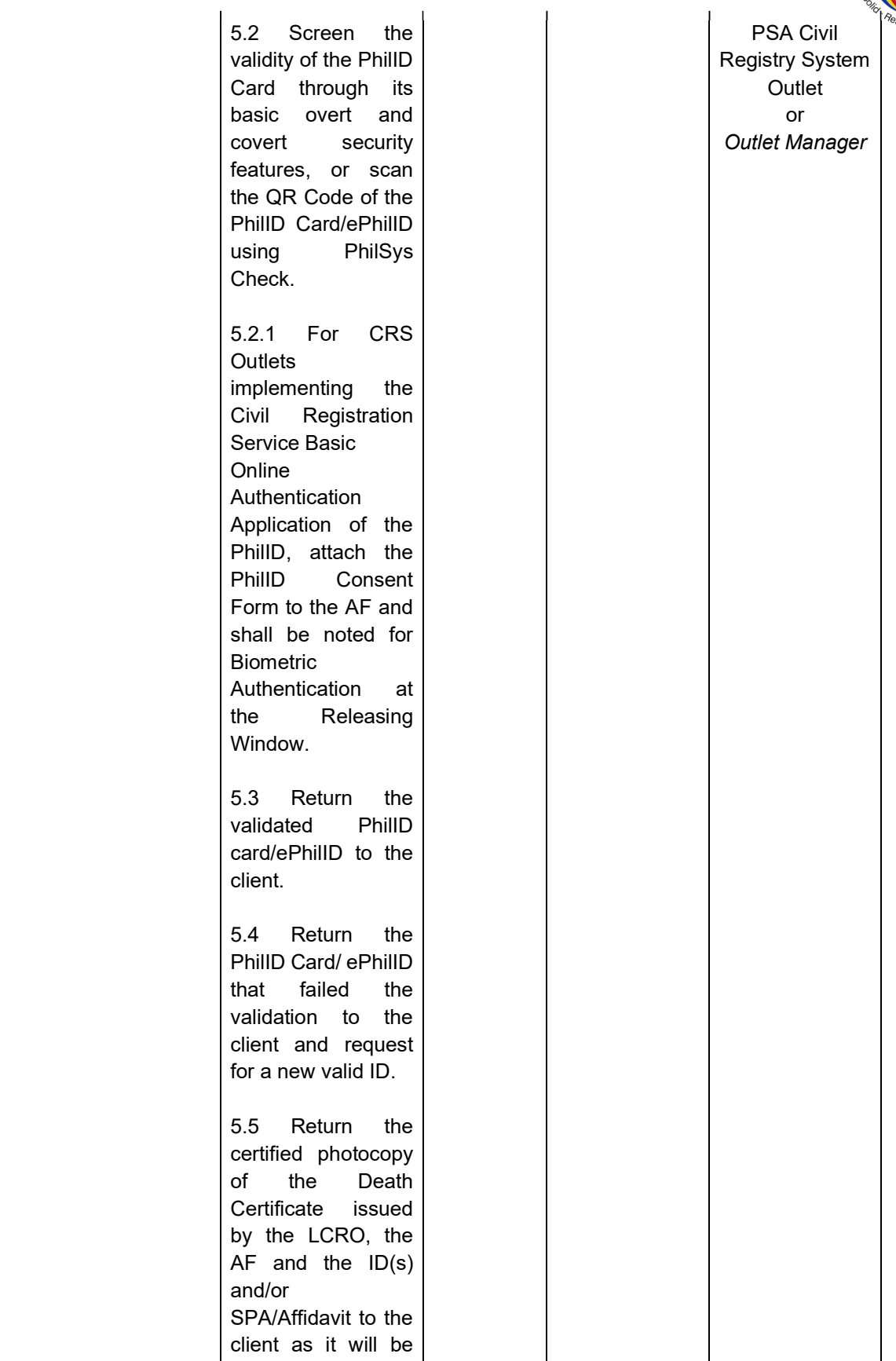

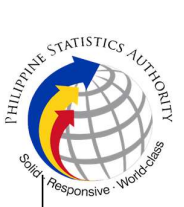

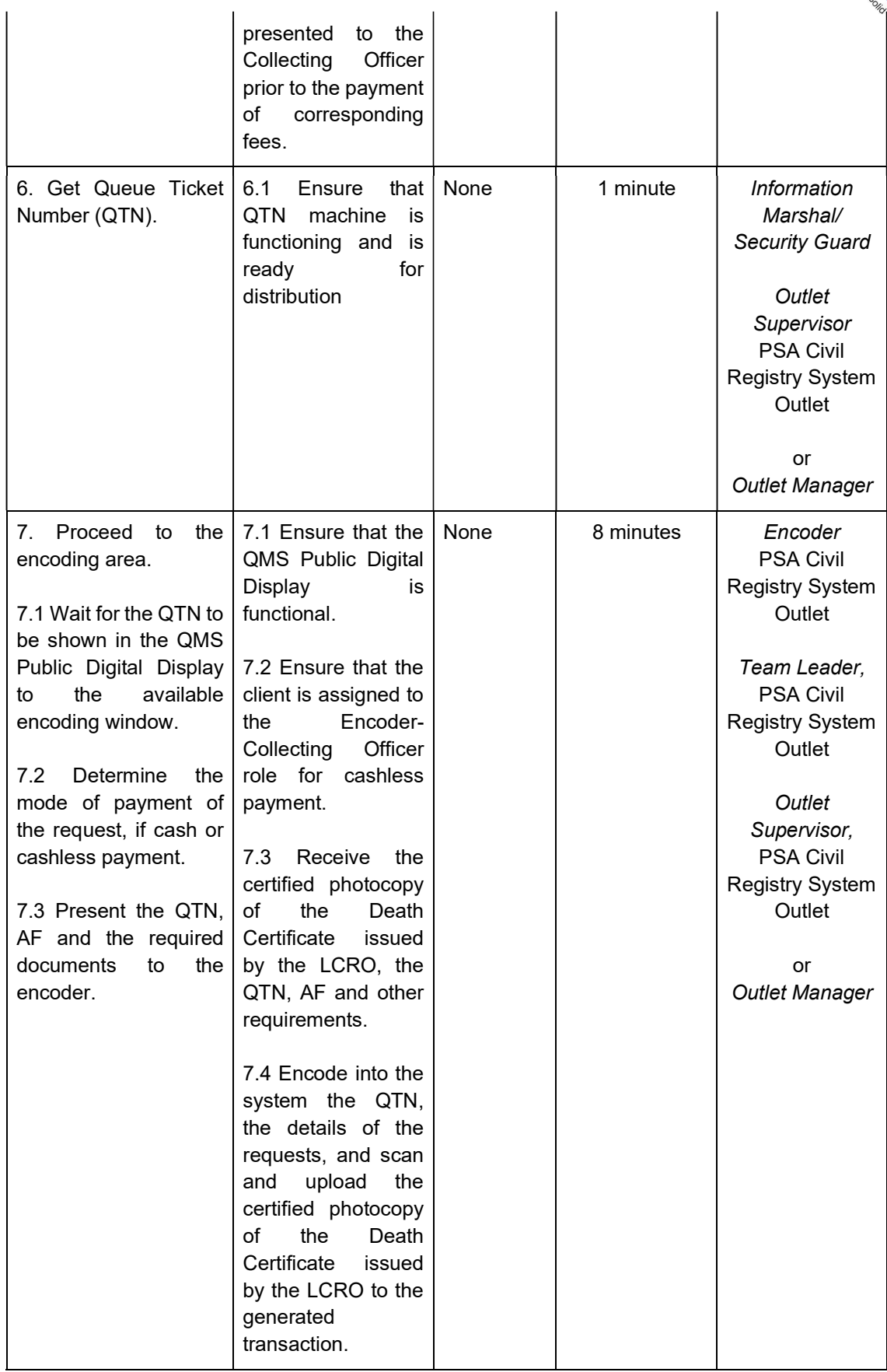

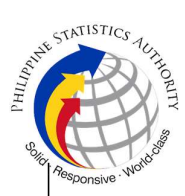

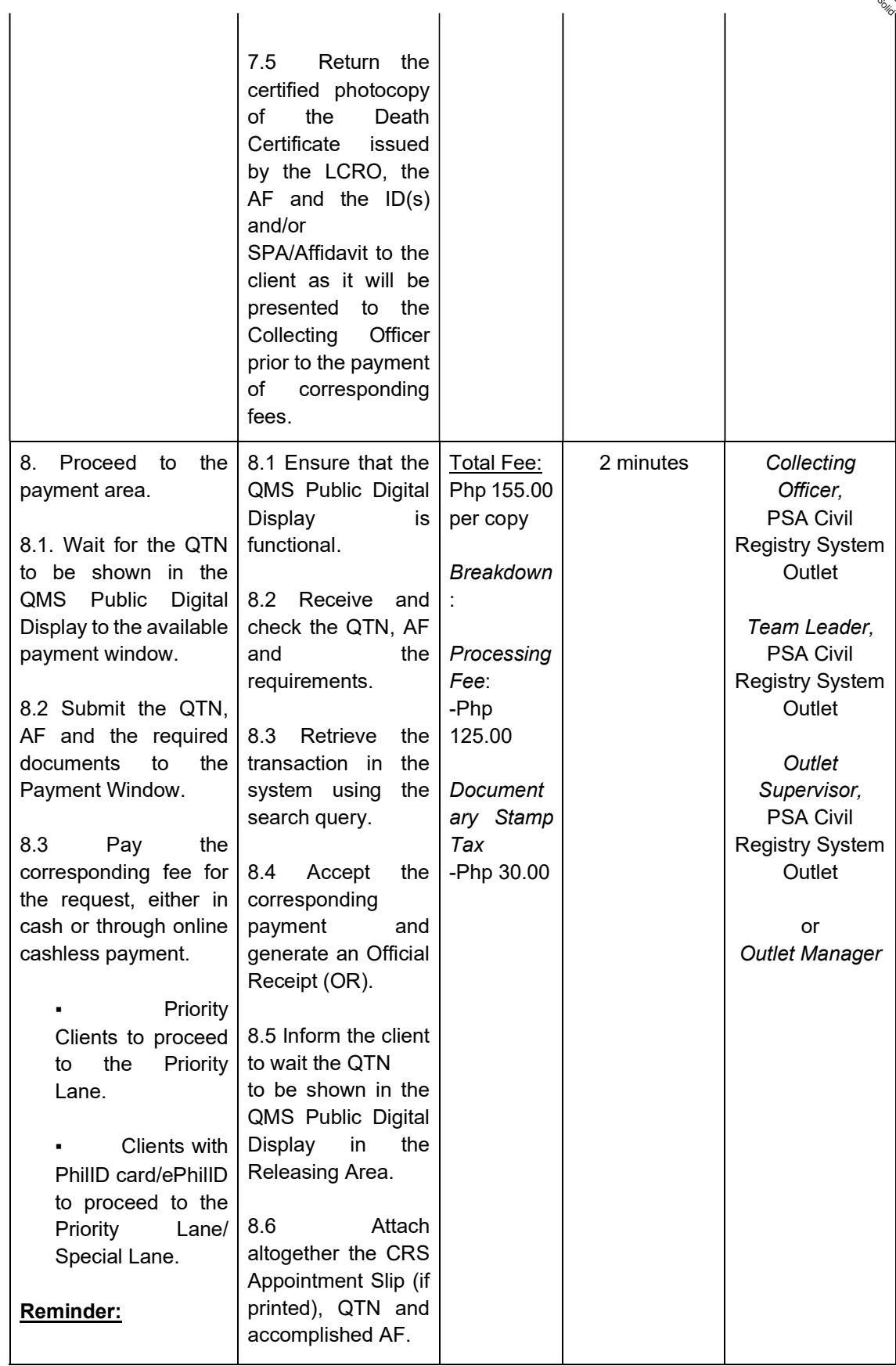

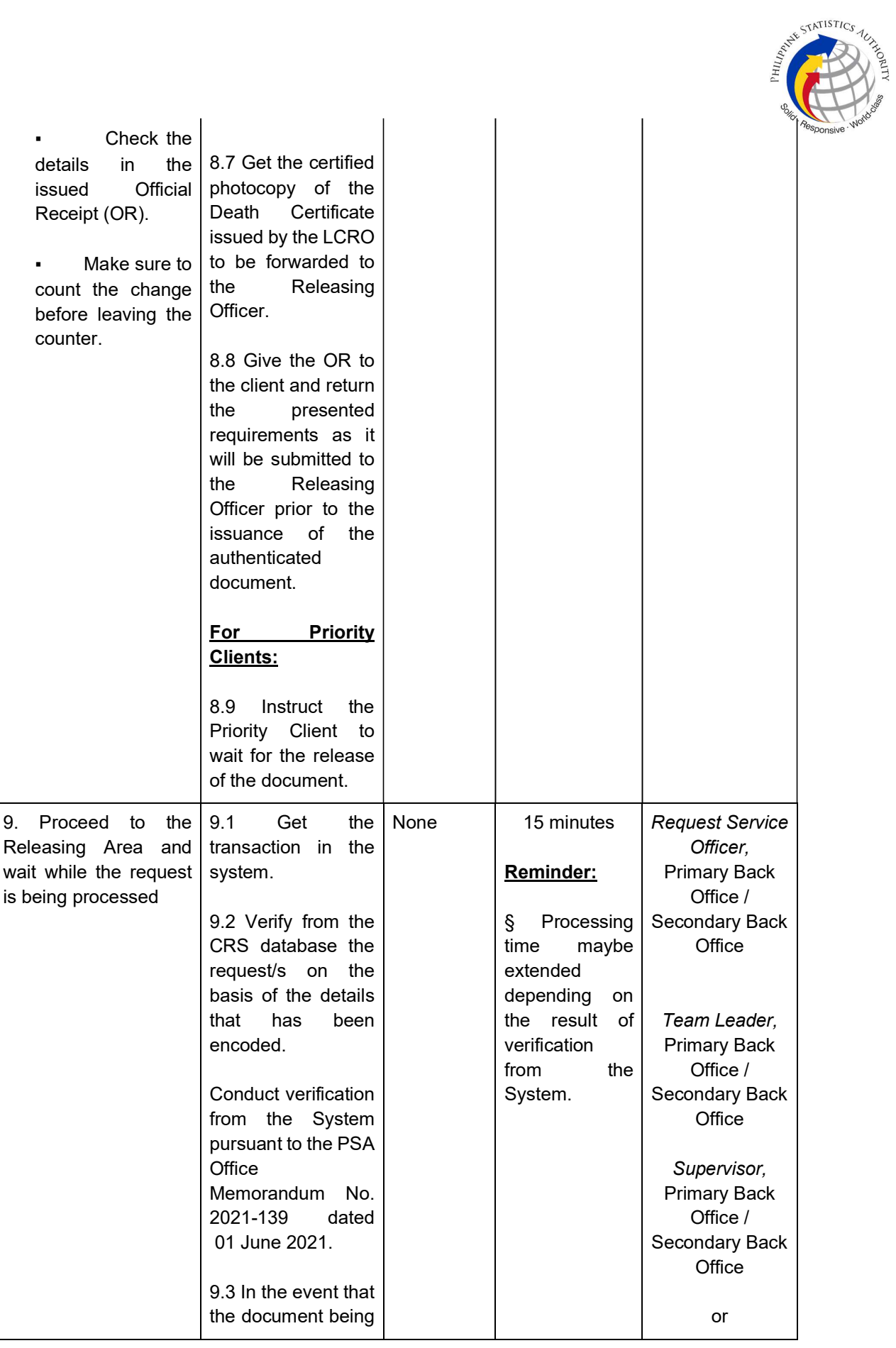

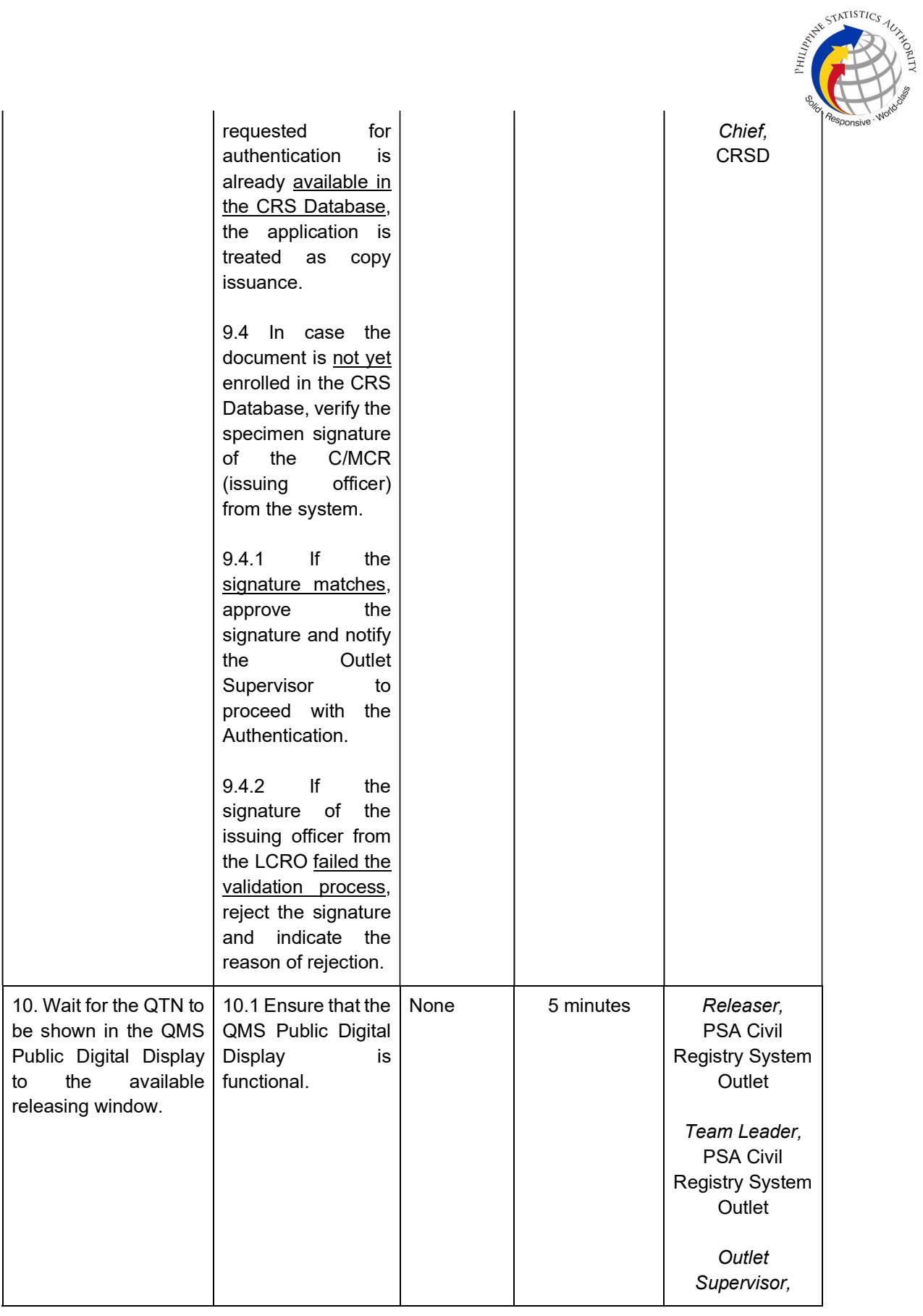

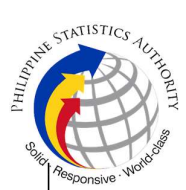

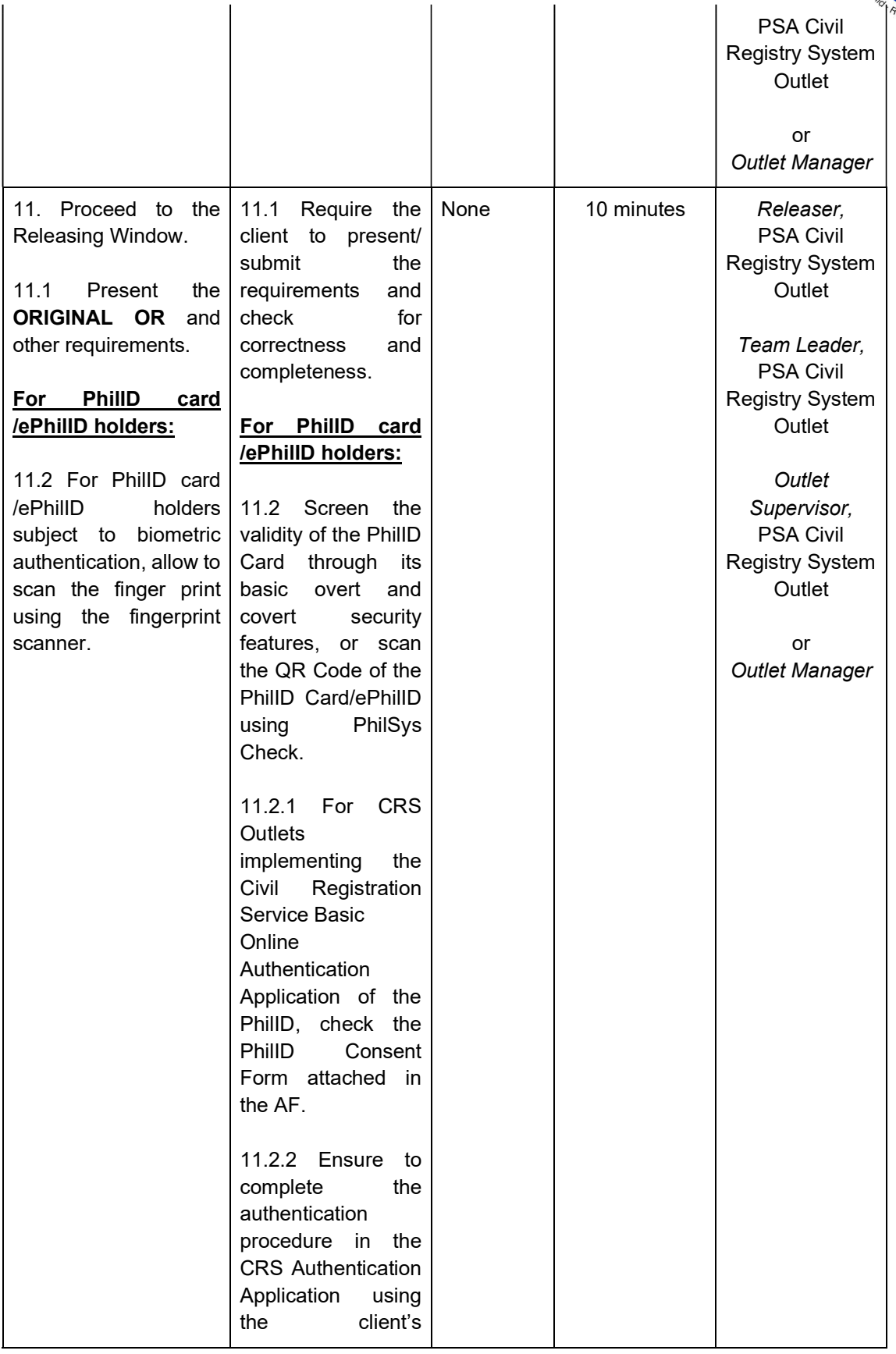

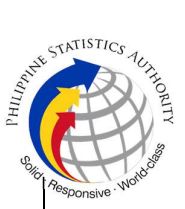

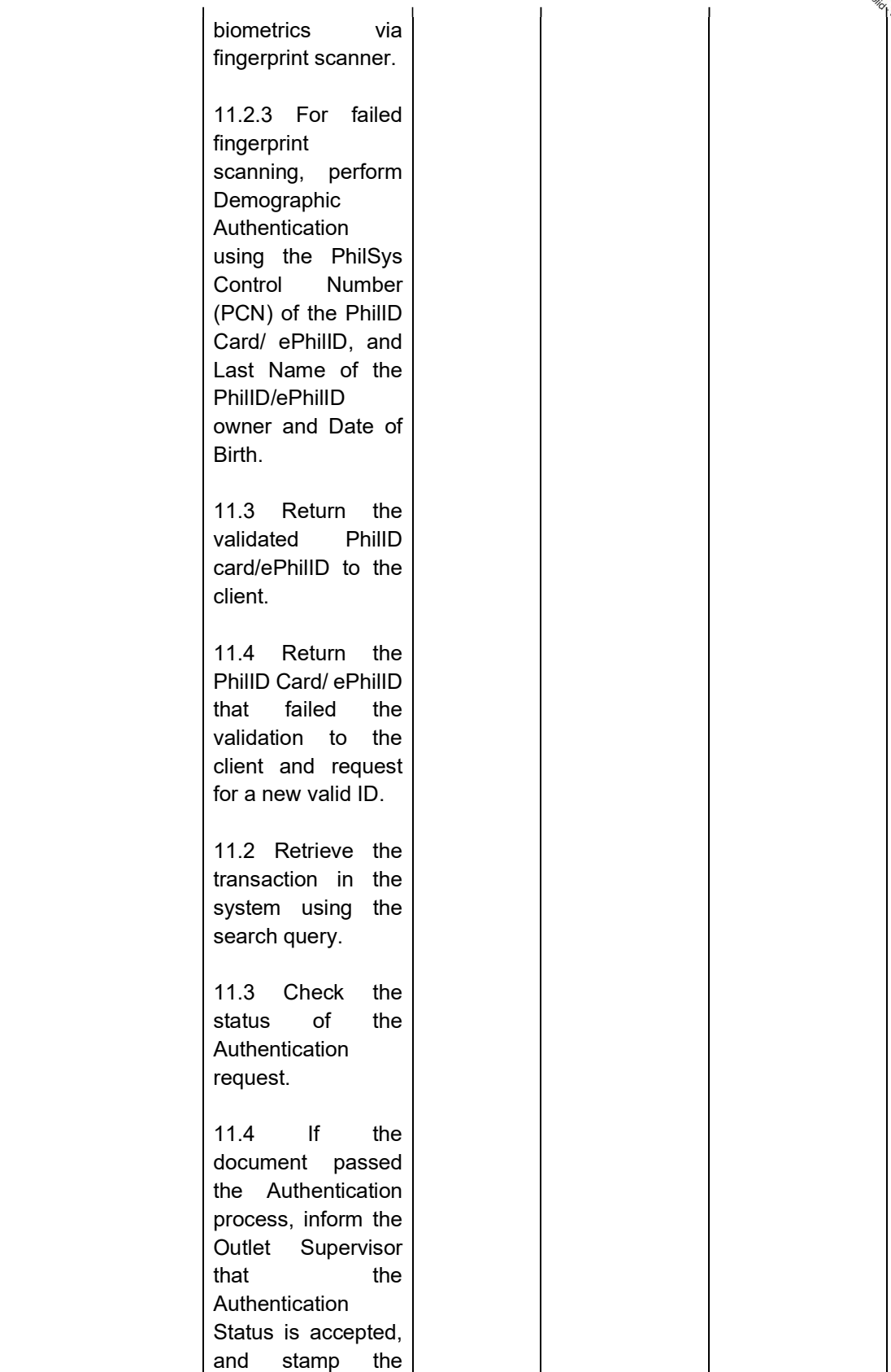

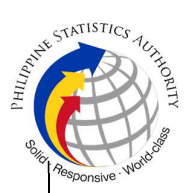

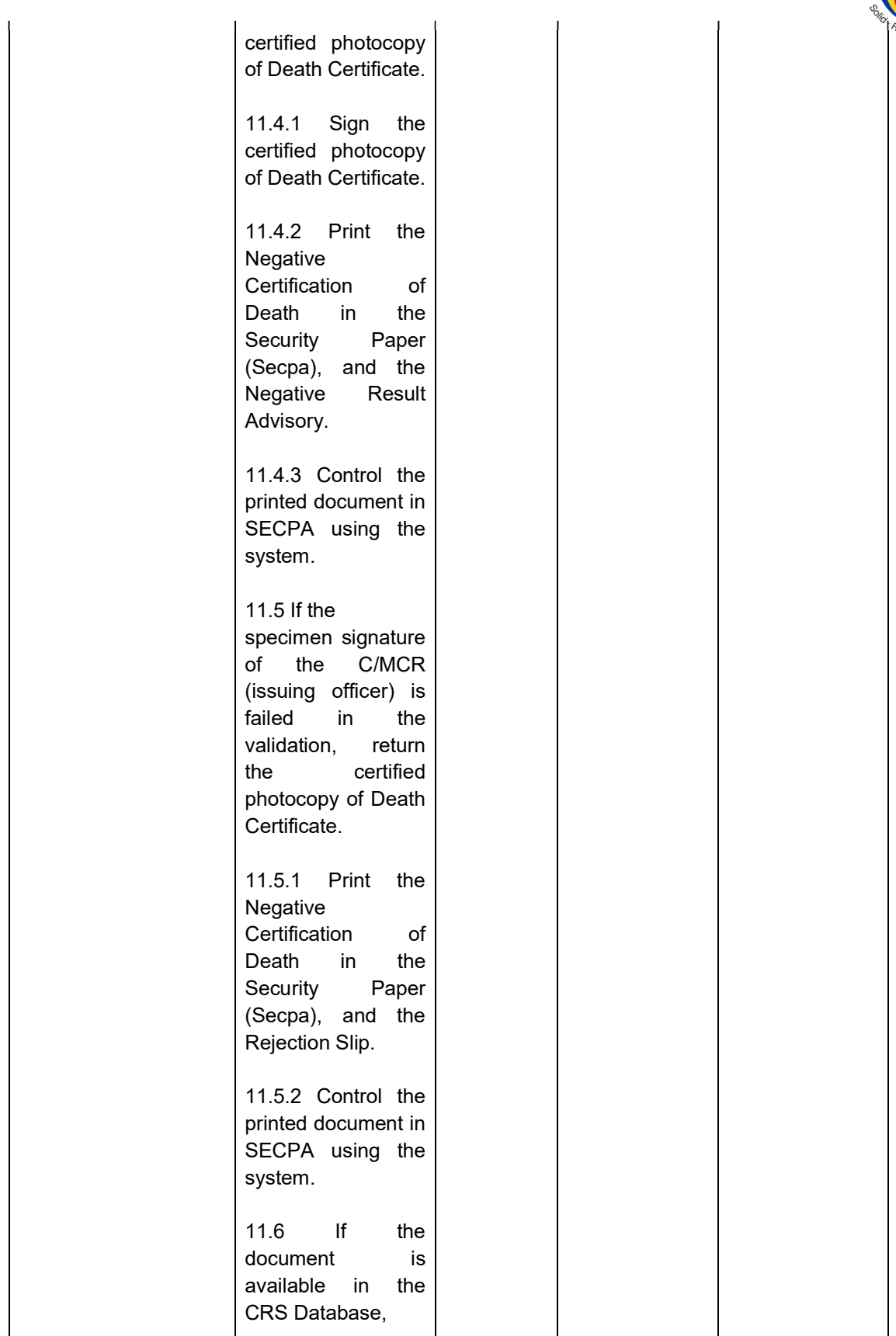

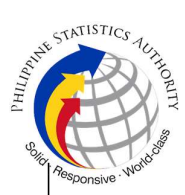

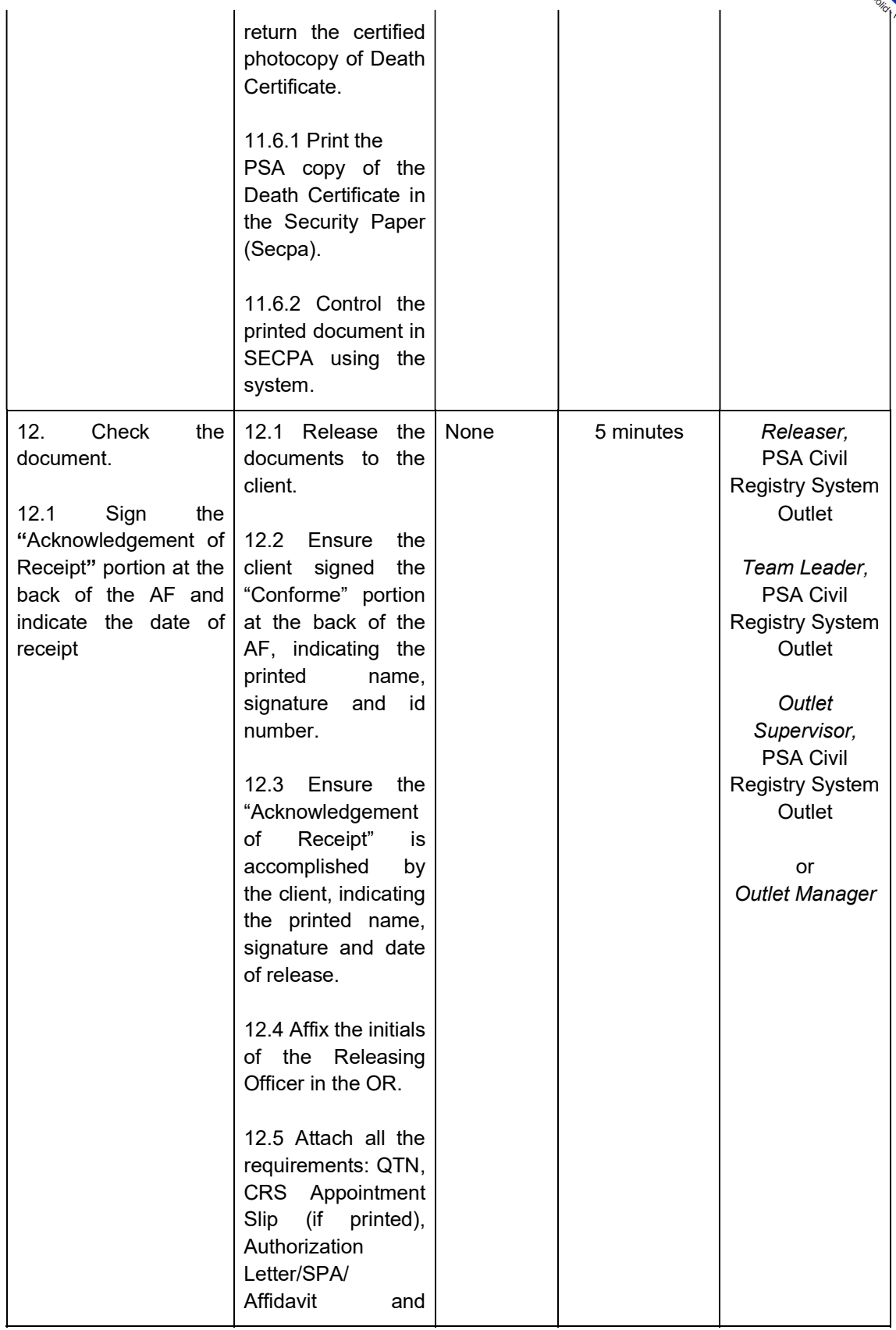

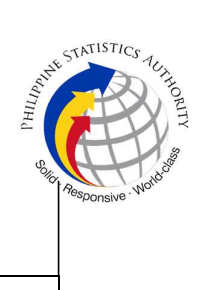

photocopies of valid IDs to the AF.

TOTAL PROCESSING TIME: ONE (1) HOUR EXCLUSIVE OF QUEUEING TIME.